## **Inhaltsverzeichnis**

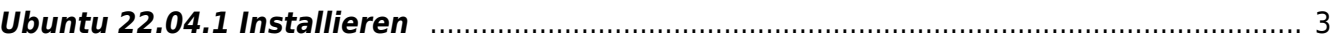

## **VirtualBox 7.0**

Probleme mit der Installation von Gast-Systemen auf der neuesten Virtual Box Version.

## <span id="page-2-0"></span>**Ubuntu 22.04.1 Installieren**

Die Installation von Ubuntu stürzt ab, Subiquity stürzt beim anlegen der HDD Partitionierung ab, wenn "automatisch" gewählt wird. Wenn die HDD Partitionierung manuell gemacht wird, dann funktioniert die Installation meist.

Subiquity sollte bei der Installation gleich auf die neueste Version aktualisiert werden. Das spart nachher Updates innerhalb des Gast OS.

Als Download - Mirror sollte <http://mirror.hetzner.com/ubuntu>angegeben werden, damit die Pakete nicht vom Internet geladen werden müssen. Das spart Bandbreite und ist erst noch schneller.

From: <https://aha-it.ch/wiki/> - **AHa-IT**

Permanent link: **<https://aha-it.ch/wiki/lx/virtual/vbox7?rev=1671883773>**

Last update: **24.12.2022 12:09**

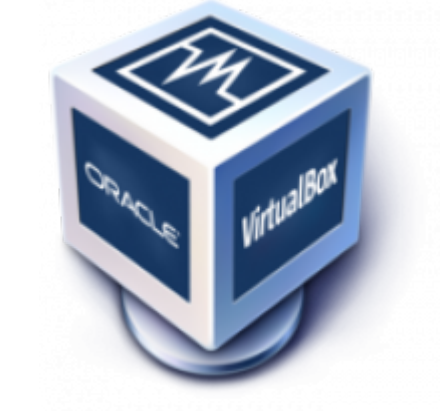

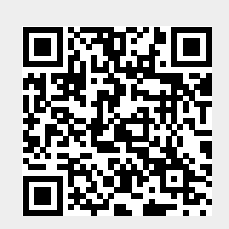